$<<$  After Effects  $>$ 

书名:<<After Effects影视后期制作标准教程>>

, tushu007.com

- 13 ISBN 9787115263650
- 10 ISBN 7115263655

出版时间:2011-12

页数:312

PDF

更多资源请访问:http://www.tushu007.com

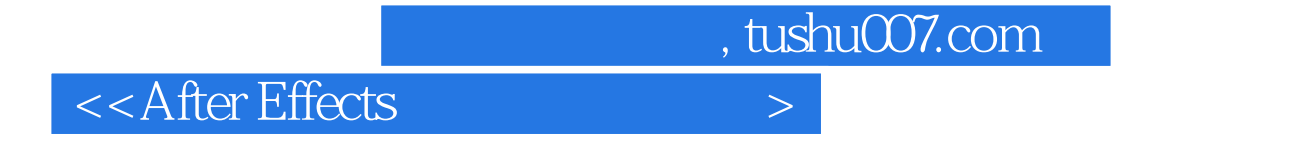

effects Paint results, produce a control of the set of the set of the set of the paint results are paint results.

After Effects After Effects After After After After After After After After After After After Against After Against After Against After Against After Against After Against After Against After Against Against Against Agains

Effects

After Effects **After** 

 $<<$ After Effects  $>$ 

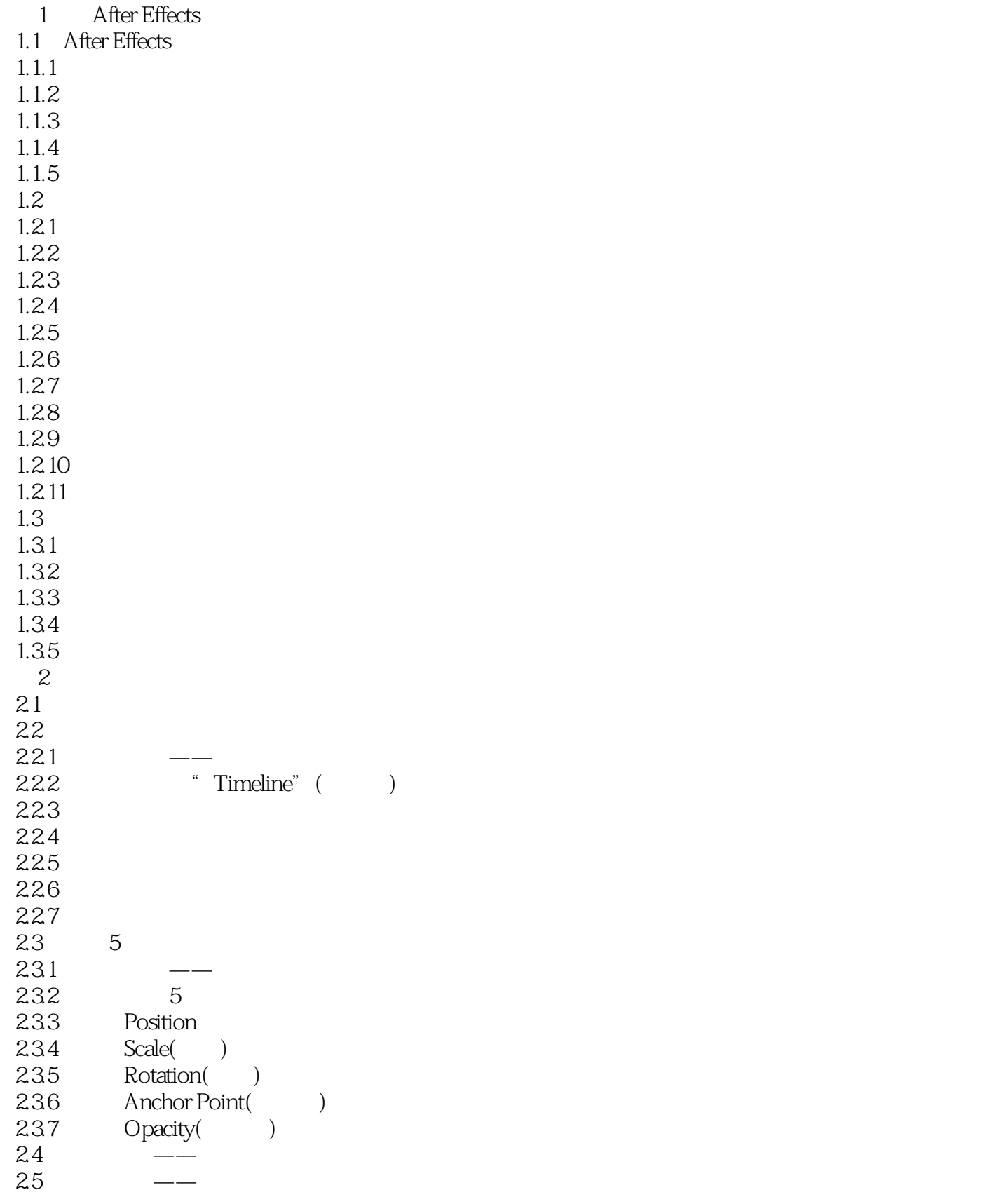

## $<<$  After Effects  $>$

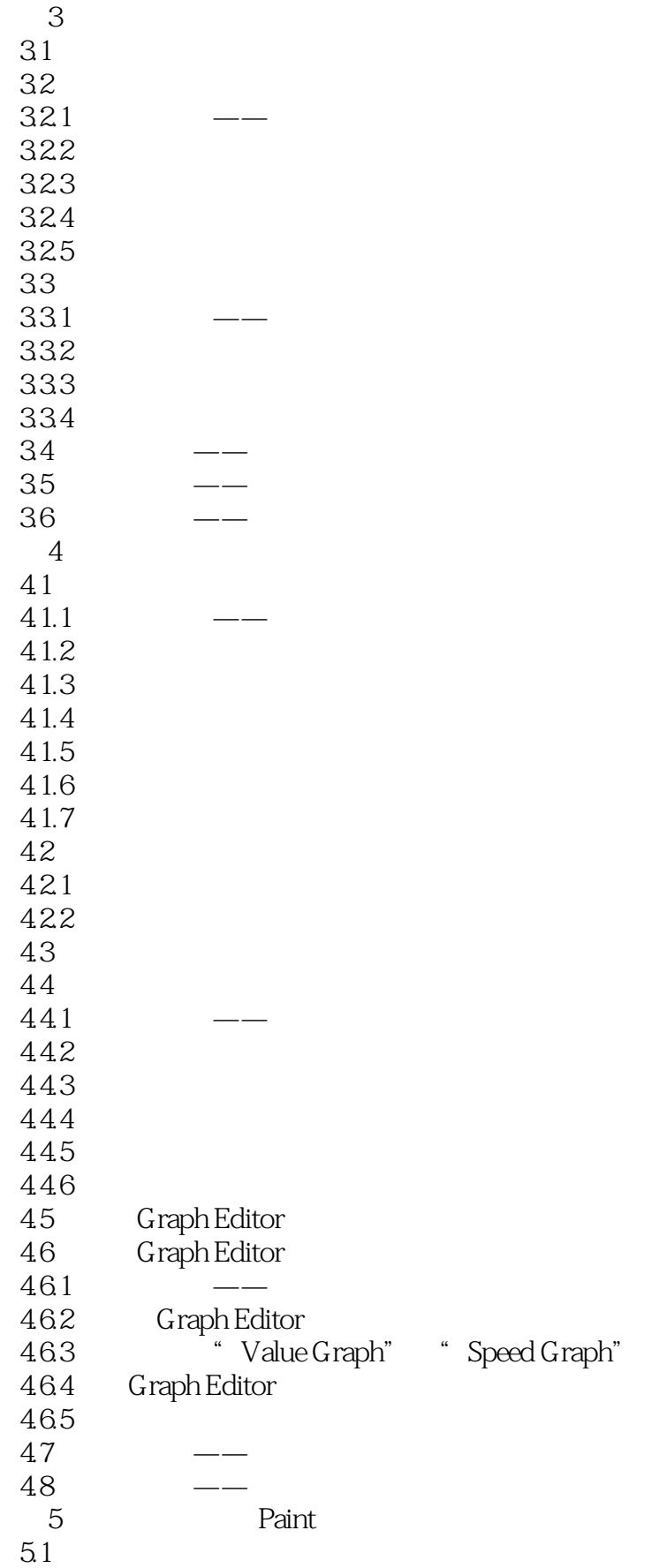

 $\sim$  , tushu007.com

 $\alpha$ <After Effects

 $5.1.1$  $51.2$  $5.1.3$  $5.2$  $5.21$ 5.2.2 Numbers 5.2.3 Timecode 5.3 Paint  $531$ 5.3.2 Paint() 5.3.3 Vector Paint()  $\frac{54}{55}$  ——  $55$   $\qquad$  $56 \qquad \qquad - 6\,$ 6.1 6.1.1 6.1.2 6.1.3 6.1.4 6.2 6.2.1 6.2.2 Gaussian Blur(Changelet 2012) 6.2.3 Directional Blur(figures)  $624$  Radial Blur(equation of  $\frac{624}{x}$ )  $625$  Fast Blur( $)$ 6.2.6 Sharpen( ) 63 and the set of  $\sim$  $631 \rightarrow -$ 6.3.2 Brightness & amp; Contrast ( $\qquad$  $6.33$  Curves $($ 6.3.4 Hue/Saturation( / ) 6.35  $-$ 6.3.6 Color Balance() 6.3.7 Levels(色阶滤镜) 64  $64.1$   $\qquad$ 6.4.2 Lightning() 6.4.3 Lens Flare() 644 —— 6.4.5 Cell Pattern(
and  $\sim$  0.4.5 Cell Pattern( 6.4.6 Checkerboard(
) 65<br>651 65.1  $--$ 6.5.2 Bulge( )  $653$  Corner Pin() 65.4 Mesh Warp(Theory

## $<<$  After Effects  $>$

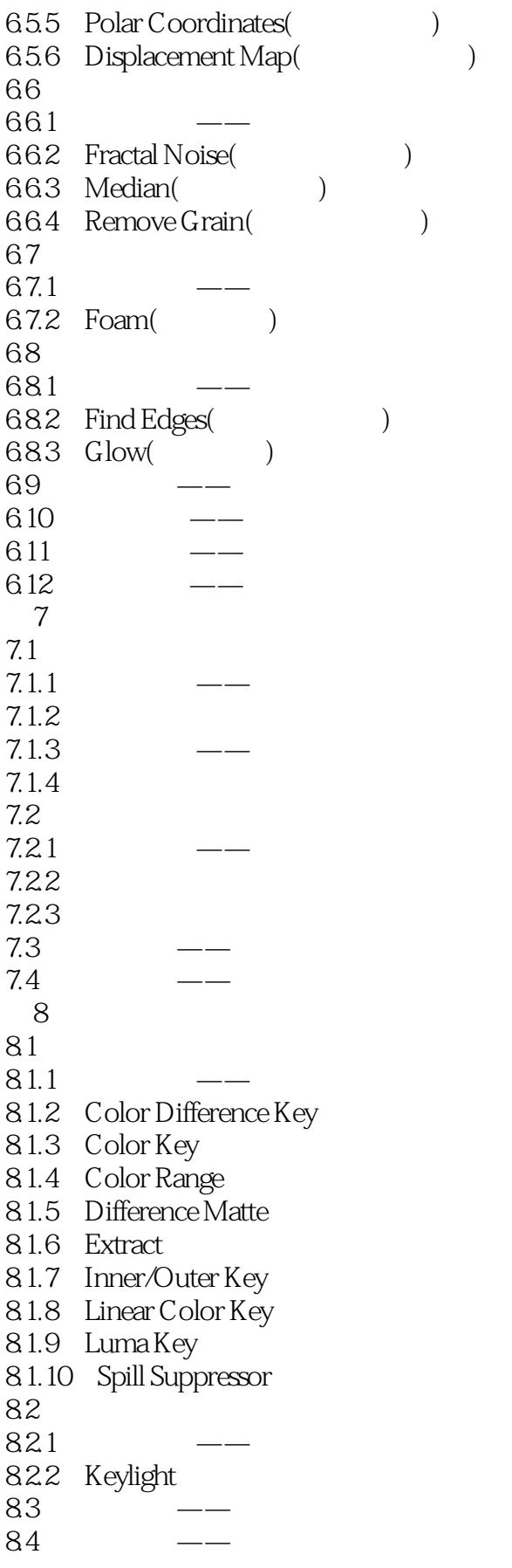

## $<<$  After Effects  $>$

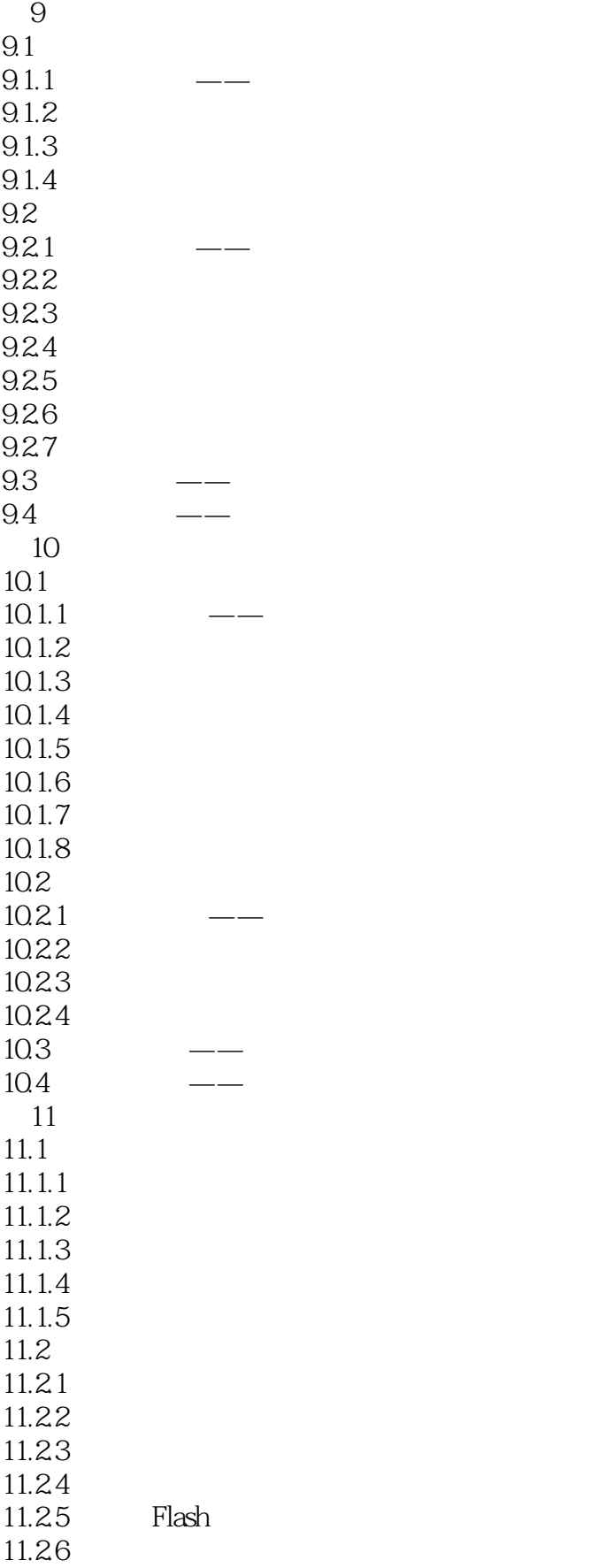

## $<<$ After Effects  $>$

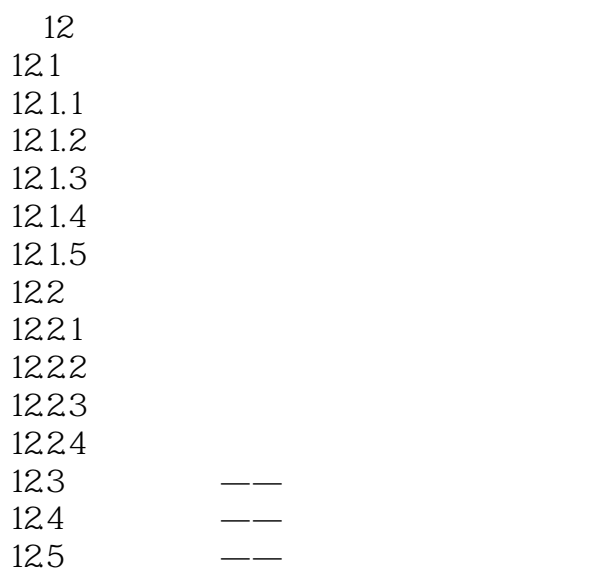

 $<<$ After Effects  $>$ 

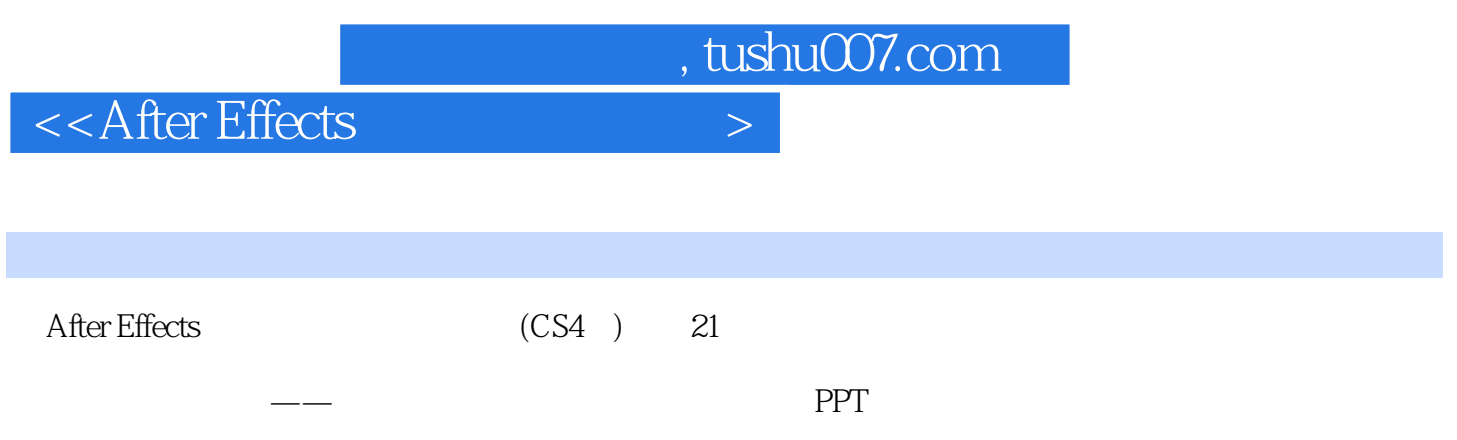

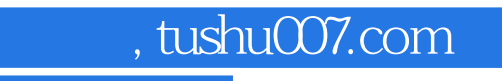

 $<<$  After Effects  $>$ 

本站所提供下载的PDF图书仅提供预览和简介,请支持正版图书。

更多资源请访问:http://www.tushu007.com